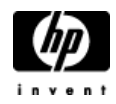

## **HP Cluster Configuration Support Matrix For Microsoft Windows 2000 Advanced Server & HP StorageWorks MSA500 G2**

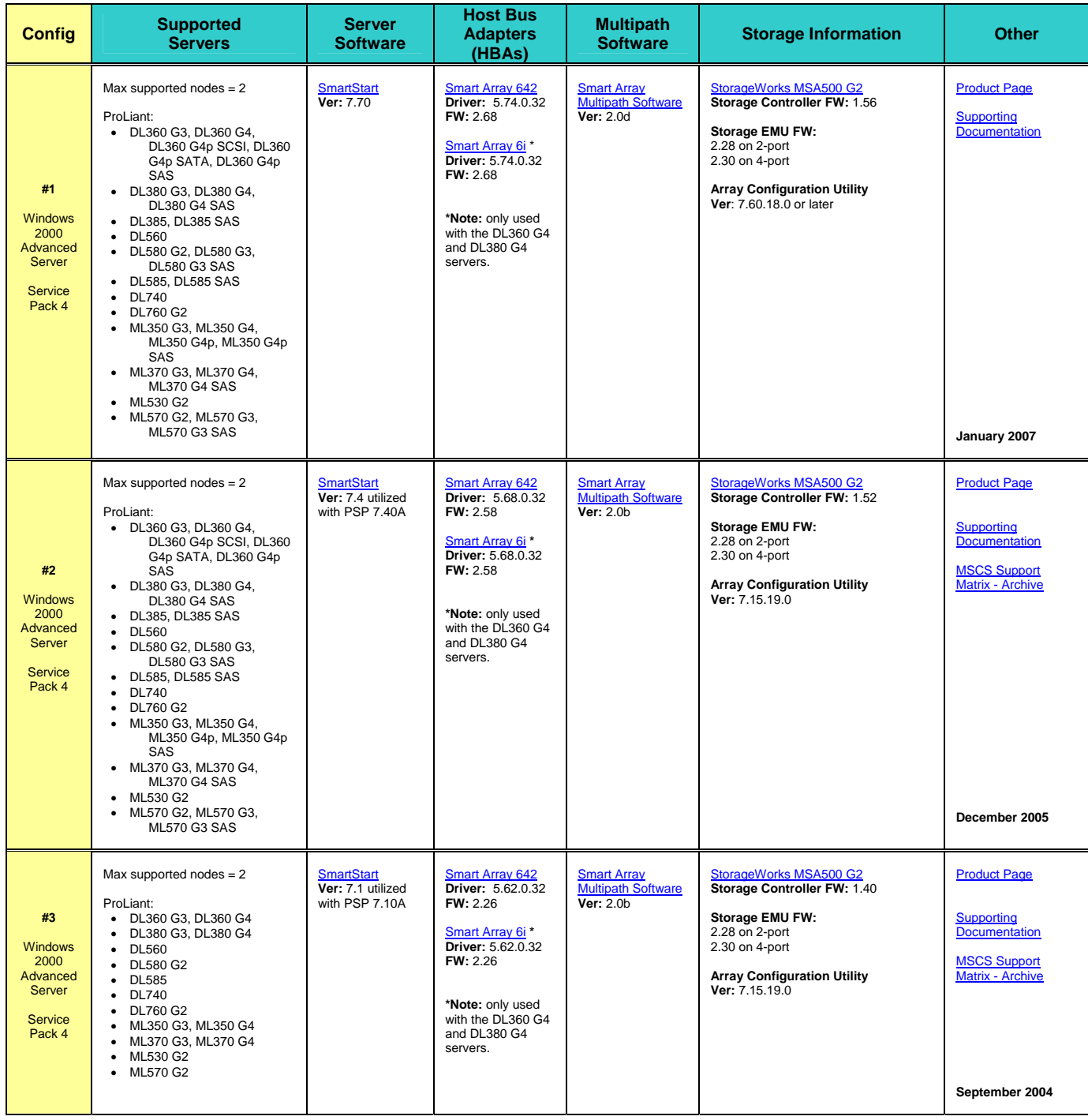

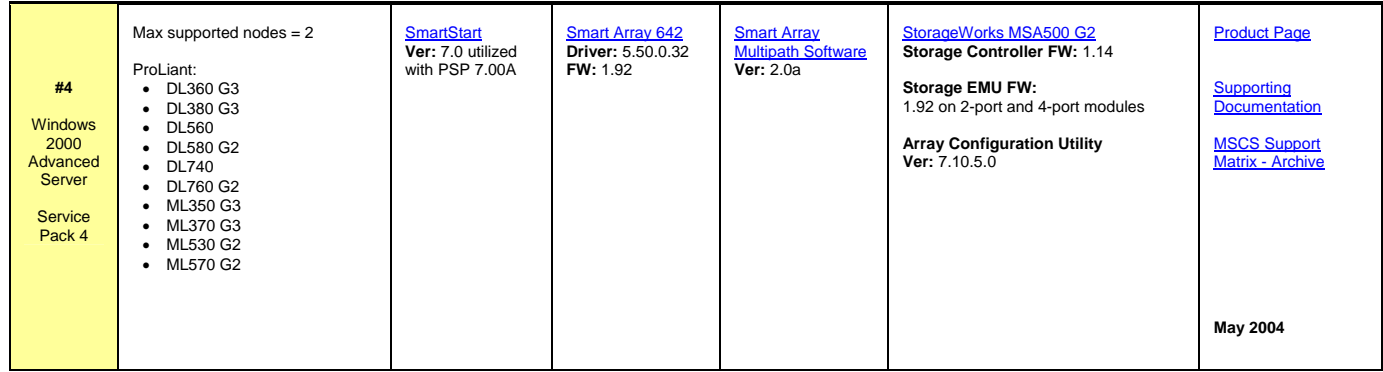